**SplitCIL With Serial Key Free Download [Win/Mac]**

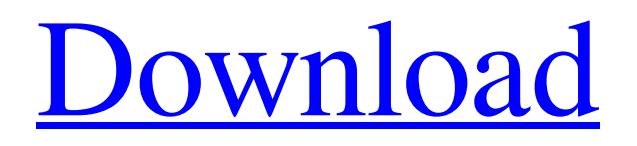

## **SplitCIL With Full Keygen Free Download X64 (Final 2022)**

Every now and then you realize that you've got a bunch of files that you want to convert into a Video. This is a great way to get your clips to video without having to spend a lot of money for a fancy editing suite. Cracked SplitCIL With Keygen will do the work for you, all you have to do is download the program, pick a folder of CILs and the program will automatically analyze all the files it finds, name them appropriately, clip them, and place them in the folder you define. See Also \* SplitCIL Web Site: \* Support: \* Download: Features: SplitCIL is a VERY simple application. It just does the actual 'work' of splitting the CIL files and placing them in the folder you define. SplitCIL is very fast and will always do what you want it to do as fast as you can ask it to. It will do CILs, Mpeg AVI, Mpeg WAV, F4V, FLI, F4V, WMV, 3GP, 3GP, MOV, FLI, AVI, MP4, MPEG, SAV, WAV, OGG, RM, VOB, RMV, MPEG2 and MP4. SplitCIL makes a great companion application. It will quickly and easily convert dozens of CIL files into the format of your choice. Features: SplitCIL is a VERY simple application. It just does the actual 'work' of splitting the CIL files and placing them in the folder you define. SplitCIL is very fast and will always do what you want it to do as fast as you can ask it to. It will do CILs, Mpeg AVI, Mpeg WAV, F4V, FLI, F4V, WMV, 3GP, 3GP, MOV, FLI, AVI, MP4, MPEG, SAV, WAV, OGG, RM, VOB, RMV, MPEG2 and MP4. SplitCIL makes a great companion application. It will quickly and easily convert dozens of CIL files into the format of your choice. You can select all or only selected files to be converted and you can even select to convert automatically with no prompting for time

### **SplitCIL Crack + License Key**

splitcili is a very simple Windows program. It extracts a single image from within another image file in either single or continuous mode. The single mode lets you split a single image from within another file. And the continuous mode lets you split the image from another continuous file. You may use any file type for the source image file. And you may specify the destination file format, the directory in which to place the files, and how the images are compressed. If your destination is a single image, you must first use the single mode to make an image out of all files you are considering in the process. Then use the continuous mode to extract the image out of that image file. The features of this application: ✓✓✓?The program supports both the Windows and Mac OS X operating systems. ✓✓✓?These images can be saved as JPG, GIF, TIFF, BMP, PCX, XPM. ✓?You may use any source file format for creating the CIL files. ✓✓✓✓The program is very easy to use and highly effective. ✓✓✓✓No hidden files are generated after extracting images. Some people have asked me 'Can I download splitcili from other website?', Yes you can download it from internet. Yes you can download it from original website. I recommend you to click 'yes' and download it. Do not change anything from the original files. The download link for the latest version of the software is at the bottom of this page. Save your time, download the best and easiest image extracting application on Windows. Also, here are some related applications, similar to SplitCIL: SplitCIL Forums.  $\triangle \triangle$  Do not use SplitCIL on the programs that support CDMS, D-FIT files and GXF files. The reason for this is that there is a difference in the way the original programs interpret these types of files. When using splitcili, the program may output the wrong result which in the worst case may result in the loss of information during the splitting process. This problem occurs when: – – You delete a D-FIT image. – You delete a CDMS image. – You split an image that is linked to a CDMS image.  $\triangle \triangle$  If you use 6a5afdab4c

## **SplitCIL Crack+ X64**

SplitCIL is a small but effective application that was designed in order to provide you with a simple means of extracting Microsoft Clip Gallery files. All you have to do is browse the computer and load a CIL and the program will automatically extract the files. Total Files: Number of files: This field shows the total number of files extracted. Files Found: This field shows how many files were actually found, some files may not be extracted because the CIL is too large. Ratio: This field shows the ratio between the size of the original CIL and the extracted file. Memory Limit: This field shows the maximum amount of memory that SplitCIL can use. Total Installed Memory: This field shows the total amount of memory installed into the computer. Note: This field shows the total number of files extracted including the hidden files found. To install SplitCIL, go to Start> Run. Type in: msiexec /i SplitCIL.msi /qb. Next, restart your computer. After the installation, you can go to Start> All Programs> SplitCIL. You can also scan for the program you're looking for: Once you've installed the program, you can go to Start> All Programs> SplitCIL. Then, go to the Scan button on the top and you can start the scan.It is known that a well-built asynchronous digital circuit is advantageous in its reduction of power consumption and its processing speed in comparison with a conventional synchronous digital circuit. However, the development of a high-speed digital circuit of a recent LSI has been to the cause of a reduction of the power consumption, and therefore, it is the main stream in the field of LSIs to develop an a-Si digital circuit of a high processing speed. The use of an a-Si digital circuit for LSIs is already on the way. In the present status of the technology, a microprocessor and some portions of an LSI are generally made of a-Si digital circuits, but the entire digital circuits are not made of a-Si digital circuits in most cases. The reason for this is that the process of a-Si is completed in a production stage of LSIs, and that the a-Si digital circuit, though reduced in power consumption, is not suited for high-speed operations, and that the transistors of the a-Si digital circuit are inferior in resistance to high-temperature gases. In

### **What's New In SplitCIL?**

SplitCIL is a small but effective application that was designed in order to provide you with a simple means of extracting Microsoft Clip Gallery files. All you have to do is browse the computer and load a CIL and the program will automatically extract the files. SplitCIL has been tested on both 32-bit and 64-bit Windows versions and can be used to extract video, MP3, and other music files from CD or DVD. Some people use the "copy and paste" technique, while others prefer to right click and choose "extract here". In any case, this program will give you the option to browse your source folders and extract the files. If you would like to see how SplitCIL works, then please take a look at the sample file. You can also try the trial version for a few days before you make the purchase. The trial version works the same as the normal version. You can uninstall and remove the trial version whenever you are not satisfied with the program. SplitCIL Features: Easy and Simple to Use: SplitCIL can be used very easily. The application will automatically detect the CIL files and will extract the files. The application also provides you with the option to preview the files before they are extracted. Scanned Solution: SplitCIL is also capable of scanning all CD and DVD drives at a single time. You can go through your hard drive, and all the files that are present in the CIL file will be extracted automatically. Easy to Use and Easy to Configure: SplitCIL can be very easily configured using the provided configuration file. You can change the extraction folder path, the program name, and the file name to make it more userfriendly. You can also change the file type that will be extracted, or the encoding method used. High-Performance: SplitCIL has been designed using the latest technology, which makes it a very high-performance application. The program is very light in use and does not take much of your computer's resources. No Browser Required: SplitCIL does not need any browser to extract the files. Once the CIL file is loaded, the application will display a text box where you can browse your folders and choose the files to be extracted. Supports all Windows: SplitCIL can be used on any Windows version from Windows XP to Windows 10. Also, it supports all

# **System Requirements For SplitCIL:**

\*Minimum System Requirements \*FALL BACK! MCC released the following system requirements for Diablo 3 on Mac systems: Diablo 3 will not run on Mac systems that do not meet the following system requirements: \*Mac OS X 10.5 Leopard or higher \*Intel Core 2 Duo processor or faster \*2GB of RAM \*ATI Radeon X1600 graphics driver v9.10 or higher (experimental support for ATI Radeon HD 2400 PRO and newer cards is available in a future release) \*Intel HD

Related links:

<https://floridachiropracticreport.com/advert/warp-crack-torrent-activation-code-mac-win/>

<http://www.neorestaurantqatar.com/devpad-3-0-2269-crack-keygen-download-mac-win-latest-2022/>

<http://livehealthynews.com/?p=8986>

[https://workplace.vidcloud.io/social/upload/files/2022/06/HHkXrCuTqJ81WT7bc4w5\\_08\\_abbc333e49b76dd9b9ec79282d5a89](https://workplace.vidcloud.io/social/upload/files/2022/06/HHkXrCuTqJ81WT7bc4w5_08_abbc333e49b76dd9b9ec79282d5a895a_file.pdf) [5a\\_file.pdf](https://workplace.vidcloud.io/social/upload/files/2022/06/HHkXrCuTqJ81WT7bc4w5_08_abbc333e49b76dd9b9ec79282d5a895a_file.pdf)

[https://www.29chat.com/upload/files/2022/06/FBGgQ4XAnOwqdhQHW5ih\\_08\\_abbc333e49b76dd9b9ec79282d5a895a\\_file.p](https://www.29chat.com/upload/files/2022/06/FBGgQ4XAnOwqdhQHW5ih_08_abbc333e49b76dd9b9ec79282d5a895a_file.pdf) [df](https://www.29chat.com/upload/files/2022/06/FBGgQ4XAnOwqdhQHW5ih_08_abbc333e49b76dd9b9ec79282d5a895a_file.pdf)

[https://www.tribewoo.com/upload/files/2022/06/N7DJM53bjACzV25BVXXD\\_08\\_7248de7ba23d1ee23981ebfc693a9ff5\\_file.](https://www.tribewoo.com/upload/files/2022/06/N7DJM53bjACzV25BVXXD_08_7248de7ba23d1ee23981ebfc693a9ff5_file.pdf) [pdf](https://www.tribewoo.com/upload/files/2022/06/N7DJM53bjACzV25BVXXD_08_7248de7ba23d1ee23981ebfc693a9ff5_file.pdf)

<https://defisociety.com/tweakfs-string-search-replace-crack-keygen-free-download-win-mac/>

<https://4c70.com/ppt-to-pdf-converter-product-key-full-download-for-pc-latest-2022/>

[https://atennis.kz/tour/upload/files/2022/06/IcdUkWUmHNHrxjYnY9Ka\\_08\\_18b451a8a33c8e0c50206635625ee1db\\_file.pdf](https://atennis.kz/tour/upload/files/2022/06/IcdUkWUmHNHrxjYnY9Ka_08_18b451a8a33c8e0c50206635625ee1db_file.pdf) [https://rakyatmaluku.id/upload/files/2022/06/heLAWasCRaCMOdfOHfs6\\_08\\_abbc333e49b76dd9b9ec79282d5a895a\\_file.pdf](https://rakyatmaluku.id/upload/files/2022/06/heLAWasCRaCMOdfOHfs6_08_abbc333e49b76dd9b9ec79282d5a895a_file.pdf)